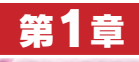

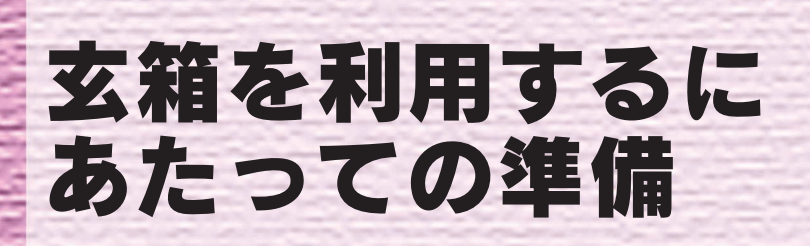

ハード・ディスクの組み込みから�

Linuxのインストールまで�

**ここではNAS組み立てキット「玄箱」を利用するにあたっての準備として,まず筐体を開き,内部** にハード・ディスクを組み込む. 次に玄箱に付属する各種ソフトウェアをインストールして,必要な 設定を行う.最後に,Vine LinuxやDebian Linuxのインストールの概要についても触れる.� 岸 哲夫� (編集部)�

玄霜

HDD ATA/ATAPI

Deskstar T7K250 HDT722516DLAT80 7200rpm rounds per minute 321,672,960

 $H$ GST

**S** 20 とのことに記されることに

立てたのに,うまく動かない…」.このような事態に陥る

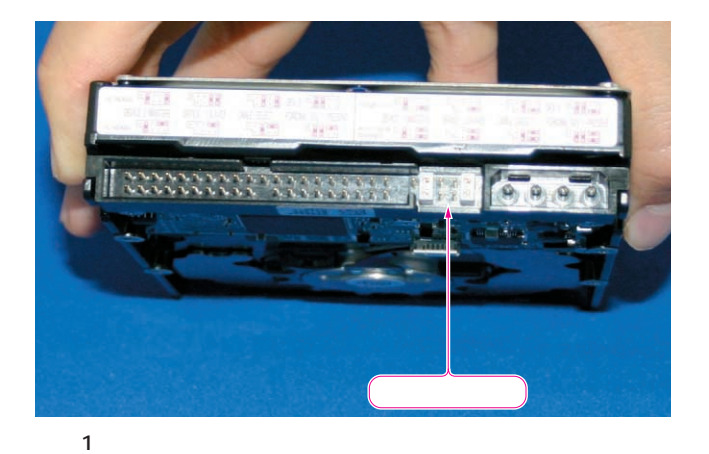

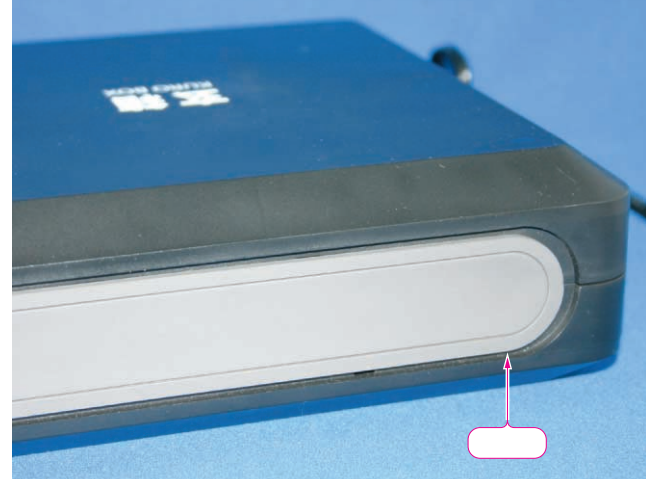

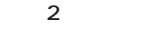

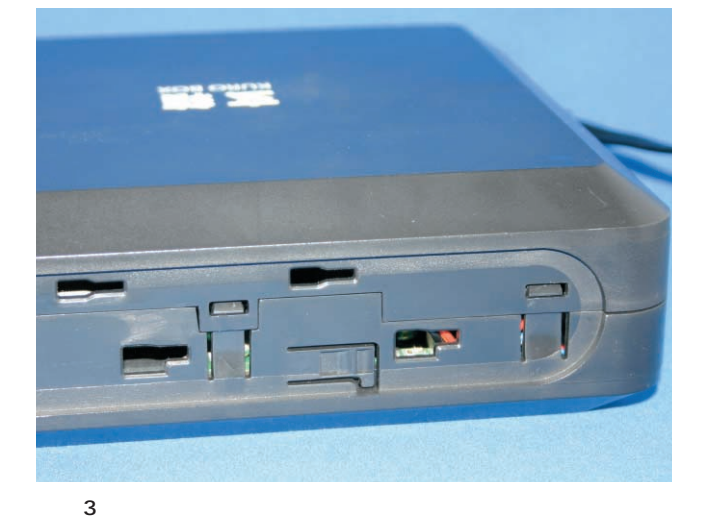

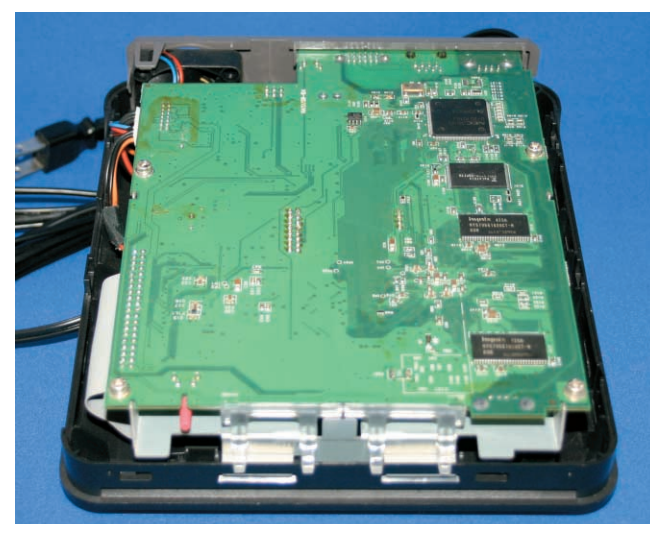

**写真 4 ふたを開けたところ**

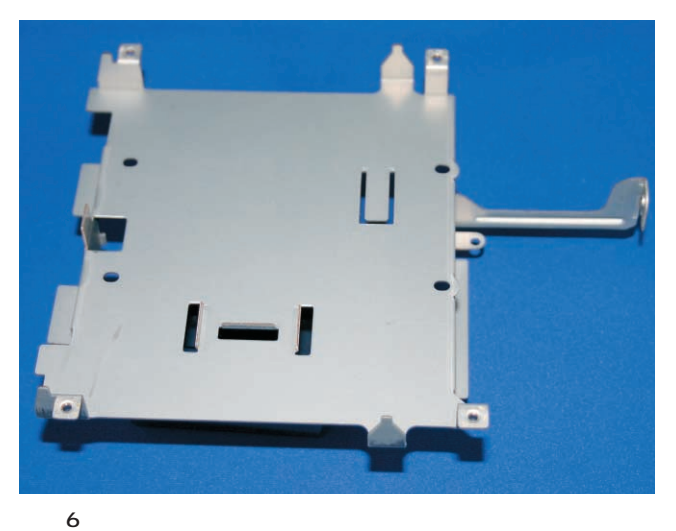

CD-ROM

Web  $\lambda$ 

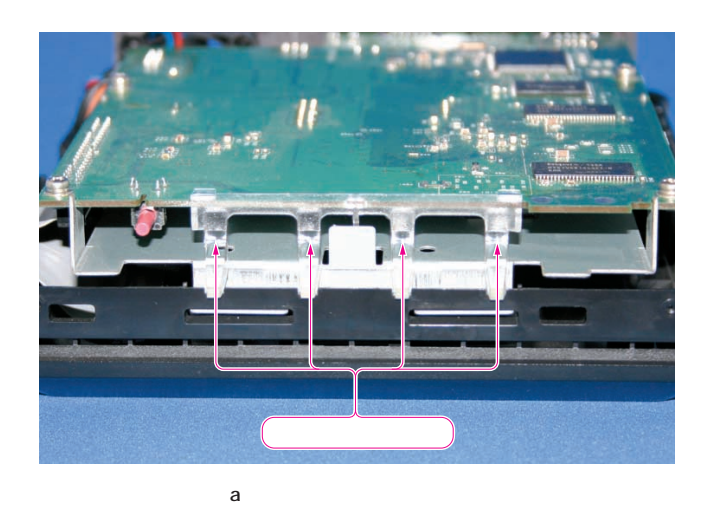

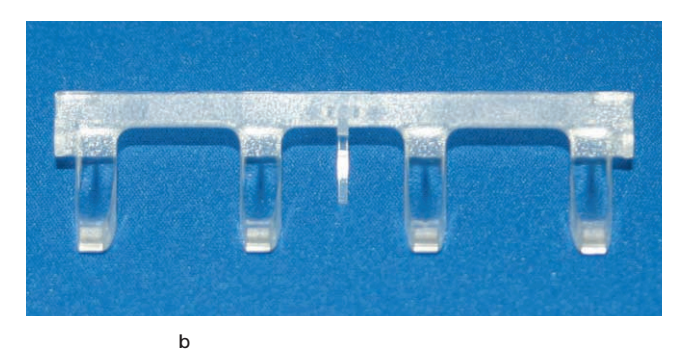

**写真 5 パイロット・ランプ・レンズを外す**

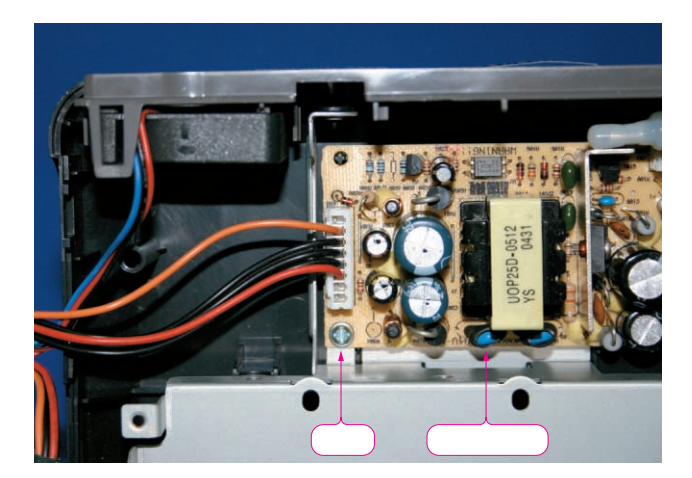

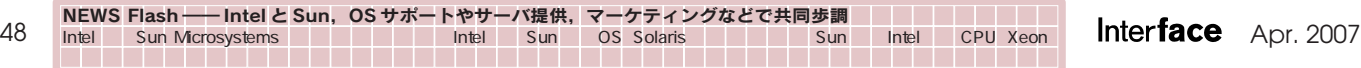